# **Introducción rápida a la Programación con PHP**

Material de estudio preparatorio para el curso de **«Desarrollo de aplicaciones Web en PHP orientado a objetos con MVC y PDO/MySQL»** a cargo de **Eugenia Bahit**

**INTRODUCCIÓN A LA PROGRAMACIÓN CON PHP (1/11)** Material de Estudio Preparatorio para el **Curso de desarrollo de aplicaciones Web en PHP orientado a objetos con MVC y PDO/MySQL**

### Índice de contenidos

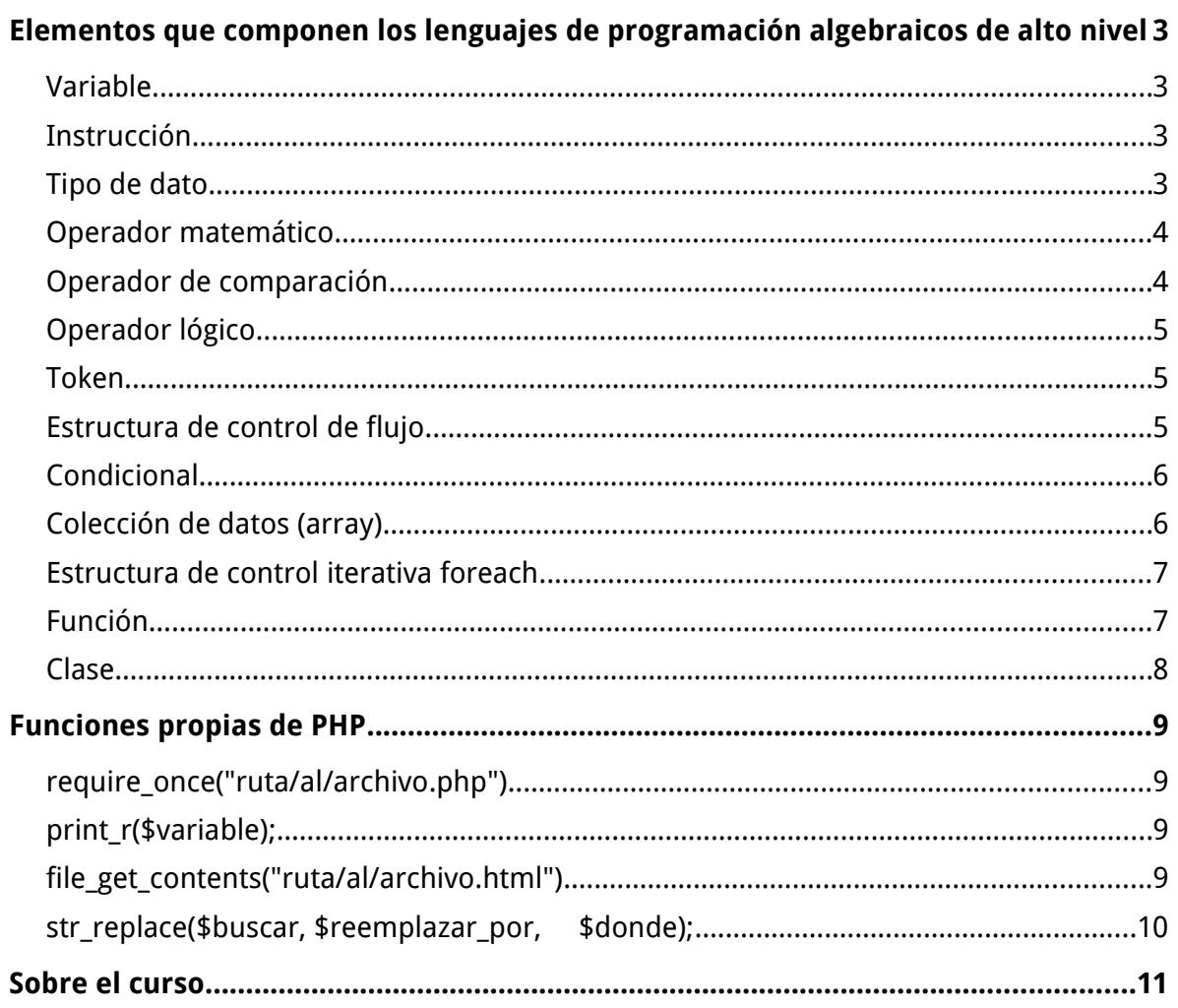

## <span id="page-2-3"></span>**Elementos que componen los lenguajes de programación algebraicos de alto nivel**

### <span id="page-2-2"></span>**Variable**

- **ES** una forma de almacenar datos de forma temporal
- **SIRVE** para guardar datos temporalmente y utilizarlos más de una vez
- **SE IDENTIFICA** anteponiendo un signo dólar \$

#### **Se ve así:**

 $\text{twariable} = 1$ 

### <span id="page-2-1"></span>**Instrucción**

- **ES** una orden que se le da al ordenador en forma de código fuente
- **SIRVE** para que el ordenador haga lo que necesitamos
- **SE IDENTIFICA** colocando un punto y coma ; al final de cada orden

**Se ve así:**

 $\sqrt{3}$ variable = 1;

### <span id="page-2-0"></span>**Tipo de dato**

- **ES** el tipo de información que puede contener una variable
- **SIRVE** para Para saber qué puedo hacer con la información de esa variable (por ejemplo, si se que la información es un número sabré que puedo hacer operaciones
	- matemáticas)

#### **Se ve así:**

Número entero:

 $\text{\textless}$ edad = 45;

#### Número real (la coma se indica con un punto .):

```
$precio = 43.75;
```
#### Verdadero o Falso:

Hay un tipo de datos llamado "boolean" (o mal dicho "buleano" en español) que sirve para decir si algo es verdadero o no:

```
$estoy viva = true;
$soy italiana = false;
```
#### Texto y otros datos:

Todos los demás datos, son considerados "cadenas de texto" y se usan entre comillas dobles:

```
$ciudad = "Buenos Aires";
$fecha_de_nacimiento = "25/08/1978";
```
### <span id="page-3-1"></span>**Operador matemático**

- **ES** un símbolo que indica una operación a realizar entre dos operandos
- **SIRVE** para efectuar operaciones matemáticas con números y variables numéricas

#### **Se ve así:**

```
$suma = 10 + 15;
$resta = $a - $b;
$multiplicacion = 15 * $b;
$division = $a / $b;
$operator_{o} conbin_{o} combin_{o} = ($a + $b) * $c - (12 / 4 * $n);
```
### <span id="page-3-0"></span>**Operador de comparación**

- **ES** un símbolo que permite comparar dos valores
- **SIRVE** para comparar datos y variables obteniendo sí o no (true o false) como respuesta a la comparación
- **SE IDENTIFICA** agrupando los valores a comparar entre paréntesis

**Se ve así:**

```
$es_igual_a = ($a == $b);
$es_distinto_que = ($a != $b);
$es_mayor_que = ($a > $b);
$es_mayor_o_igual_que = ($a >= $b);
$es_menor_que = ($a < $b);
$es_menor_o_igual_que = ($a <= $b);
```
### <span id="page-4-2"></span>**Operador lógico**

- **ES** un símbolo o palabra que evalúa dos o más valores como verdaderos o falsos
- **SIRVE** para evaluar la información y controlar el flujo de la misma
- **SE IDENTIFICA** agrupando los valores a evaluar entre paréntesis

**Se ve así:**

```
($a AND $b) $a y $b deben ser verdaderos
($a OR $b) $a o $b deben ser verdaderos<br>($a XOR $b) $a o $b deben ser verdaderos
                 $a o $b deben ser verdaderos (pero no ambos)
(!$a) $a NO debe ser verdadero
($a) $a DEBE ser verdadero
```
### <span id="page-4-1"></span>**Token**

- **ES** una instrucción directa del lenguaje
- **SIRVE** para ejecutar instrucciones predefinidas en el lenguaje

#### **Se ve así:**

```
print "Hola Mundo";
print $variable;
print 15;
```
### <span id="page-4-0"></span>**Estructura de control de flujo**

- **ES** un token que permite agrupar instrucciones
- **SIRVE** para controlar el flujo de la información
- **SE IDENTIFICA** agrupando las instrucciones entre llaves { }

```
Se ve así:
```

```
if ($a == $b AND !$c) {
    print "$a es igual a $b";
}
while ($a < $b) {
    print "$a es menor que $b";
    $a = $a * 2;
}
```
**INTRODUCCIÓN A LA PROGRAMACIÓN CON PHP (5/11)** Material de Estudio Preparatorio para el **Curso de desarrollo de aplicaciones Web en PHP orientado a objetos con MVC y PDO/MySQL**

### <span id="page-5-1"></span>**Condicional**

- **ES** una estructura de control para evaluar condiciones
- **SIRVE** para ejecutar determinadas instrucciones dependiendo de si una condición se cumple o no

#### **Se ve así:**

Actúo solo si UNA condición se cumple:

```
if ($edad > 18) {
     print "Solo imprimo esto si la variable edad 
             es mayor que 18";
}
```
Hago una cosa si la condición se cumple y sino hago otra:

```
if ($edad > 18) {
     print "Imprimo esto si la variable edad 
             es mayor que 18";
} else {
    print "Pero si la condición anterior no se cumple
             imprimo esto otro";
}
```
Evalúo más de una condición:

```
if ($edad <= 11) {
    print "Eres un niño";
} elseif ($edad > 11 AND $edad < 14) {
    print "Eres preadolescente"
} elseif ($edad >= 14 AND $edad < 18) {
    print "Eres adolescente";
} else {
    print "Ya eres adulto";
}
```
### <span id="page-5-0"></span>**Colección de datos (array)**

- **ES** una forma de almacenar varios valores de diferentes tipos en una misma variable
- **SIRVE** para agrupar valores
- **SE IDENTIFICA** con la palabra (token) array

#### **Se ve así:**

Uso simple (cada valor se asocia implícitamente a su número de posición, comenzando en cero, dentro de la colección):

```
$coleccion = array("Pérez", "Juan", 75, 1.83, True);
print $coleccion[1]; // Imprime Juan
```
Asociado a nombres de claves explícitos:

```
$coleccion = array(
     "Apellido"=>"Pérez", 
     "Nombre"=>"Juan",
     "Edad"=>75,
     "Estatura"=>1.83,
     "Casado"=>True
);
print $coleccion["Nombre"]; // Imprime Juan
```
### <span id="page-6-1"></span>**Estructura de control iterativa foreach**

- **ES** una estructura de control de flujo
- **SIRVE** para repetir una misma acción de forma iterativa sobre cada elemento de una misma colección

**Se ve así:**

```
$coleccion = array("manzana", "pera", "naranja");
foreach($coleccion as $posicion=>$fruta) {
     print "La $fruta está en la posición $posicion del array.";
}
\deltadatos = array(
     "Apellido"=>"Pérez", 
     "Nombre"=>"Juan",
     "Edad"=>75,
     "Estatura"=>1.83,
     "Casado"=>True
);
foreach($datos as $clave=>$valor) {
     print "$clave: $valor \n";
}
```
### <span id="page-6-0"></span>**Función**

- **ES** una forma de agrupar instrucciones para usar luego varias veces (como las variables que almacenan datos, las funciones almacenan instrucciones)
- **SIRVE** para reutilizar código
- **SE IDENTIFICA** anteponiendo la palabra function al nombre (para definirla) y encerrando las isntrucciones entre llaves

#### **Se ve así:**

Al definirla para luego usarla:

```
function calcular_iva($importe_bruto=0) {
     $iva = $importe_bruto * 0.21;$importe_neto = $importe_bruto + $iva;
     print "El IVA de $importe_bruto es $importe_neto \n";
}
```
Al usarla:

```
calcular_iva(1500);
calcular_iva(303.45);
calcular_iva(100);
calcular_iva(97);
```
### <span id="page-7-0"></span>**Clase**

- **ES** una forma de agrupar variables y funciones
- **SIRVE** para crear una colección de datos personalizada
- **SE IDENTIFICA** anteponiendo la palabra class al nombre (para definirla) y encerrando las variables y funciones entre llaves

#### **Se ve así:**

Al definirla para luego usarla:

```
class Producto {
    public $denominacion = '';
    public $precio = 0.0;
     function guardar() {
           instrucciones de la función guardar
    }
    function eliminar($producto=0) {
           instrucciones de la función eliminar
    }
}
```
Al usarla, primero debe crearse una variable con el nuevo tipo de dato:

```
$producto = new Producto();
```
Para acceder a una variable dentro de una clase:

```
$producto->precio = 100.75;print $producto->precio;
```
Para acceder a una función dentro de una clase:

\$producto->guardar();

# <span id="page-8-3"></span>**Funciones propias de PHP**

Algunas de las funciones que trae PHP:

### <span id="page-8-2"></span>**require\_once("ruta/al/archivo.php")**

Permite importar todo el código fuente del archivo archivo.php dentro del archivo en el que se llama a la función.

<?php

```
require_once("mis_funciones.php");
require_once("mis_variables.php");
```

```
...código propio de este archivo
?>
```
### <span id="page-8-1"></span>**print\_r(\$variable);**

Muestra en pantalla como se compone internamente una colección de tipo array o personalizada (objeto):

<?php

```
require_once("clase_producto.php");
```
\$array = array(1, 2, 3, 4); print\_r(\$array);

```
$producto = new Producto();
$producto->denominacion = "Zapatilla Adidad";
$producto->precio = 1500.75;
```
print\_r(\$producto);

?>

### <span id="page-8-0"></span>**file\_get\_contents("ruta/al/archivo.html")**

Lee el contenido de un archivo alamacenandolo en una variable:

<?php \$html = file\_get\_contents("plantilla.html"); print \$html; ?>

**INTRODUCCIÓN A LA PROGRAMACIÓN CON PHP (9/11)** Material de Estudio Preparatorio para el **Curso de desarrollo de aplicaciones Web en PHP orientado a objetos con MVC y PDO/MySQL**

### <span id="page-9-0"></span>**str\_replace(\$buscar, \$reemplazar\_por, \$donde);**

Reemplaza los elementos del array \$buscar por los elementos del array \$reemplazar dentro de la cadena de texto \$donde

```
<?php
$plantilla = "
      <header>Welcome!</header>
      <h1>{TITULO}</h1>
      <div>{CONTENIDO</div>
      <footer>&copy; 2015</footer>
";
$titulo = "Este es el titulo de mi página";
$contenido = file_get_contents("home.html");
$buscar = array("{TITULO}", "{CONTENIDO}");
$reemplazar = array($titulo, $contenido);
print str_replace($buscar, $reemplazar, $plantilla);
```
?>

# <span id="page-10-0"></span>**Sobre el curso**

**Nombre del curso:** Desarrollo de aplicaciones Web en PHP orientado a objetos con MVC y PDO/MySQL

**Objetivo:** Aprender a programar en PHP (desde cero) desarrollando un ABM orientado a objetos con arquitectura MVC y bases de datos MySQL

**Nivel:** Inicial **Complejida:** Media

**Duración:** 3-4 meses **Docente:** Eugenia Bahit

#### **Modalidad:**

- a distancia (online)
- 1 clase x semana en vivo vía Hangout (con participación directa de los alumnos)
- De 2 a 4 estudiantes por curso
- Consultas x e-mail de lunes a viernes

#### **Costo\*:**

• Individual (1 solo alumno x curso):

USD 180 / mes | **[ARS](https://duckduckgo.com/?q=180usd+to+ars)** | [MXN](https://duckduckgo.com/?q=180usd+to+mxn) | [EUR](https://duckduckgo.com/?q=180usd+to+eur)

• Colaborativo en pareja (2 estudiantes x curso):

USD 132 / mes / alumno | **[ARS](https://duckduckgo.com/?q=132usd+to+ars)** | [MXN](https://duckduckgo.com/?q=132usd+to+mxn) | [EUR](https://duckduckgo.com/?q=132usd+to+eur)

• Colaborativo en equipo (3 a 4 estudiantes x curso):

#### **USD 112** / mes / alumno | **[ARS](https://duckduckgo.com/?q=112usd+to+ars)** | [MXN](https://duckduckgo.com/?q=112usd+to+mxn) | [EUR](https://duckduckgo.com/?q=112usd+to+eur)

(\*) el pago es mensual. Precios válidos desde 02/03/2015 hasta el 02/05/2015. Los precios en MXN y EUR son solo a título informativo.

#### **Días de cursada** (sujeto a disponibilidad):

Miércoles, 15:00 a 16:30 HS (GMT -3:00, hora de Argentina) Miércoles, 17:00 a 18:30 HS (GMT -3:00, hora de Argentina)

#### **Reservas e Inscripción:**

<http://www.cursosdeprogramacionadistancia.com/contacto>

#### **Próximo inicio:**

Miércoles 1º de Abril de 2015